# МИНОБРНАУКИ РОССИИ

Воткинский филиал Федерального государственного бюджетного образовательного учреждения высшего образования «Ижевский государственный технический университет имени М.Т. Калашникова» (ВФ ФГБОУ ВО «ИжГТУ имени М.Т. Калашникова»)

**УТВЕРЖДАЮ** Директор **И.А.** Давыдов  $25.06$ 2020 г.

# РАБОЧАЯ ПРОГРАММА

по дисциплине: Информатика

для направления: 38.03.01 «Экономика»

по профилю: «Экономика предприятий (организаций)»

форма обучения: заочная

Общая трудоемкость дисциплины составляет: 4 зачетные единицы

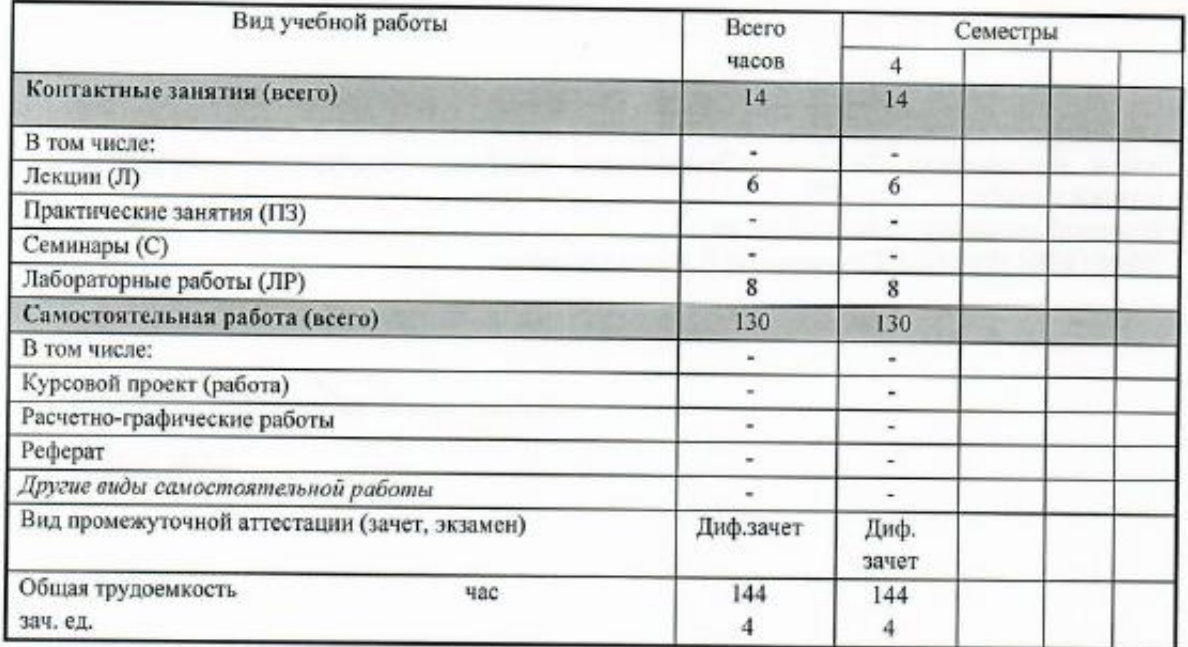

Кафедра: «Естественных наук и информационных технологий»

Составитель: Кирьянов Александр Георгиевич, кандидат технических наук, доцент.

Рабочая программа составлена на основании ФГОС ВО по направлению подготовки 38.03.01 «Экономика» (уровень бакалавриата) № 1327 от 12.11.2015 и утверждена на заселании кафедры

Протокол от 03.06.2020 г. № 4

Заведующий кафедрой «Естественных наук и информационных технологий»

 $K.B.$  Сентяков 03.06.2020 г.

# СОГЛАСОВАНО

Председатель учебно-методической комиссии по направлению 38.03.01 «Экономика», профиль «Экономика предприятий (организаций)»

Н.Ю. Орлова 03.06.2020 г.

Количество часов рабочей программы соответствует количеству часов рабочего учебного

плана направления 38.03.01 «Экономика», профиль «Экономика предприятий (организаций)»

Ведущий специалист учебной части

ВФ ФГБОУ ВО «ИжГТУ имени М.Т. Калашникова»

 $\mathcal{A}$  Conobbeba

03.06.2020 г.

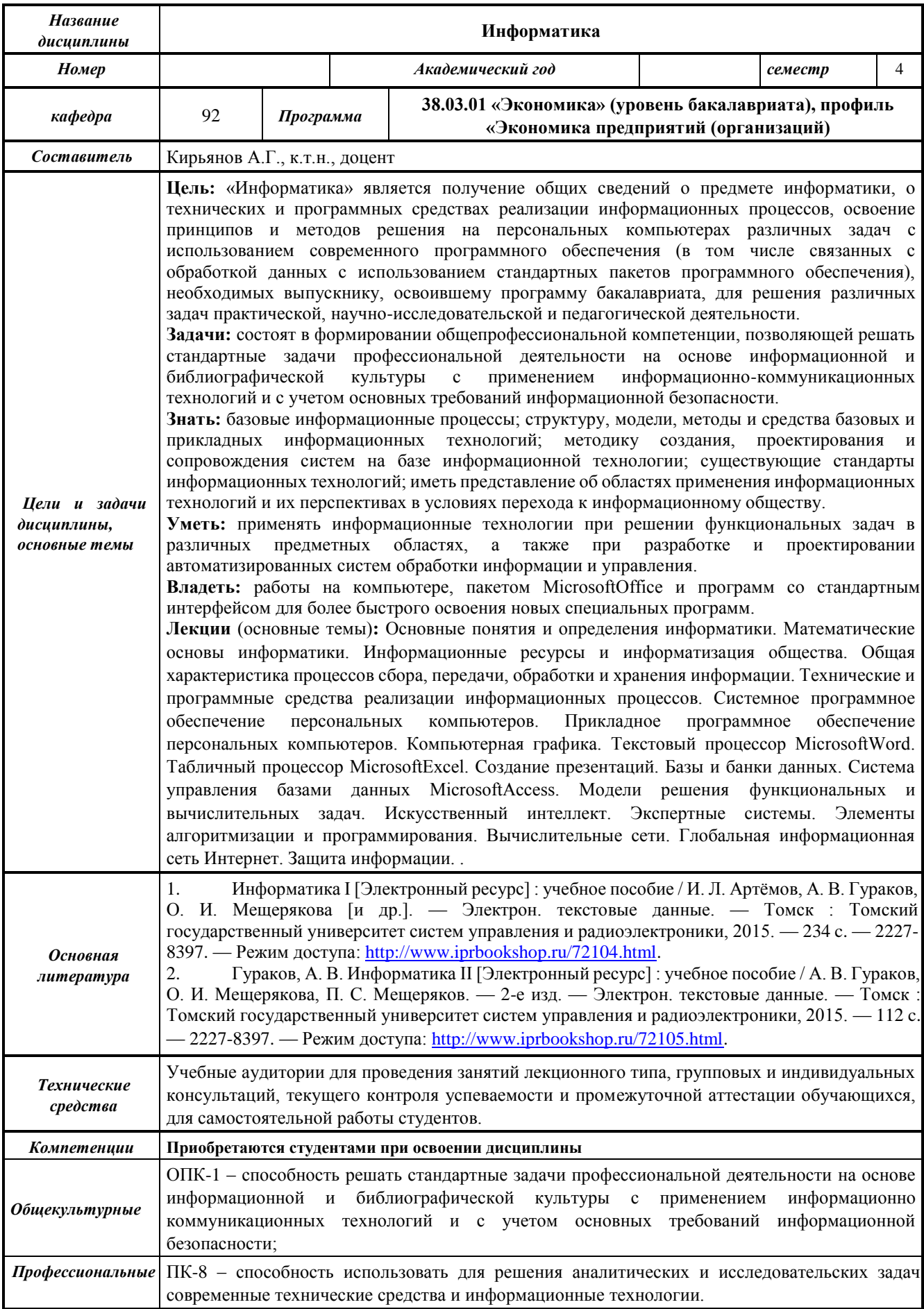

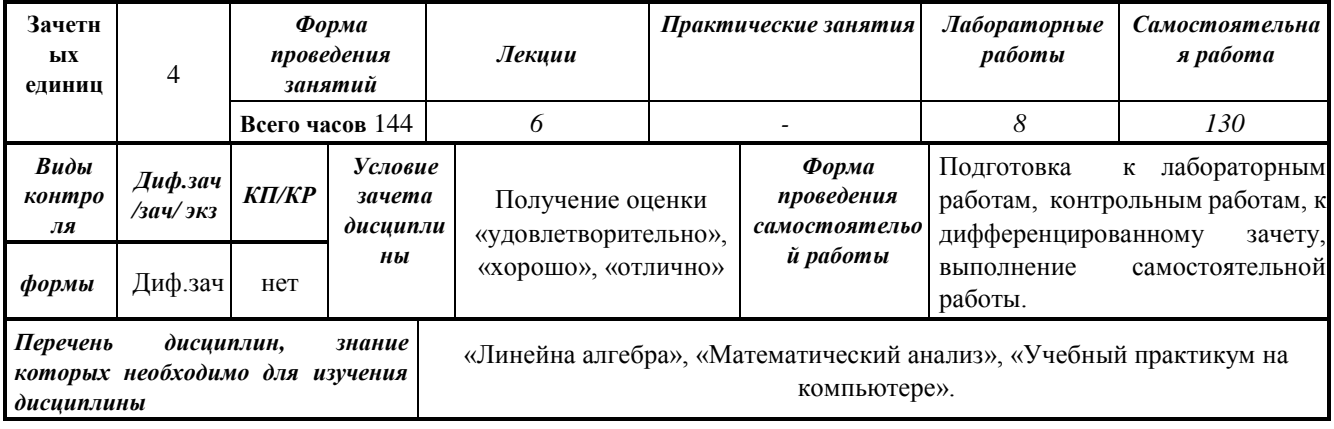

#### Пель и залачи освоения лиспиплины

Целью освоения дисциплины «Информатика» является получение общих сведений о предмете информатики, о технических и программных средствах реализации информационных процессов, освоение принципов и методов решения на персональных компьютерах различных задач с использованием современного программного обеспечения (в том числе связанных с обработкой данных с использованием стандартных пакетов программного обеспечения), необходимых выпускнику, освоившему программу бакалавриата, для решения различных задач практической, научно-исследовательской и педагогической деятельности.

Задачи освоения дисциплины состоят в формировании общепрофессиональной компетенции, позволяющей решать стандартные задачи профессиональной деятельности на основе информационной и библиографической культуры  $\mathbf{c}$ применением информационно-коммуникационных технологий и с учетом основных требований информационной безопасности.

В результате изучения дисциплины студент должен:

#### Знать:

- базовые информационные процессы;  $\equiv$
- $\overline{\phantom{a}}$ структуру, модели, методы и средства базовых и прикладных информационных технологий;
- методику создания, проектирования и сопровождения систем на базе информационной технологии;
- существующие стандарты информационных технологий;
- иметь представление об областях применения информационных технологий и их перспективах в условиях перехода к информационному обществу. Уметь:
- применять информационные технологии при решении функциональных задач в  $\equiv$ различных предметных областях, а также при разработке и проектировании автоматизированных систем обработки информации и управления. Владеть:
- работы на компьютере, пакетом MicrosoftOffice и программ со стандартным  $\equiv$ интерфейсом для более быстрого освоения новых специальных программ.

#### 1. Место дисциплины в структуре ООП

Дисциплина «Информатика» относится к вариативной части Блока 1 «Дисциплины (модули) и является дисциплиной по выбору студента.

Для изучения дисциплины студент должен:

#### знять:

- основные компоненты ПК и их технические характеристики: основные мероприятия. направленные на защиту информации, в том числе коммерческой; уметь:
- устанавливать и удалять программы в среде ОС Windows; восстанавливать информацию после удаления, форматирования: владеть:
- использованием антивирусных средств.  $\overline{\phantom{0}}$

Изучение дисциплины базируется на знаниях, полученных при изучении дисциплин: «Линейна алгебра», «Математический анализ», «Учебный практикум на компьютере».

# **3 Требования к результатам освоения дисциплины**

# **3.1 Знания, приобретаемые в ходе изучения дисциплины**

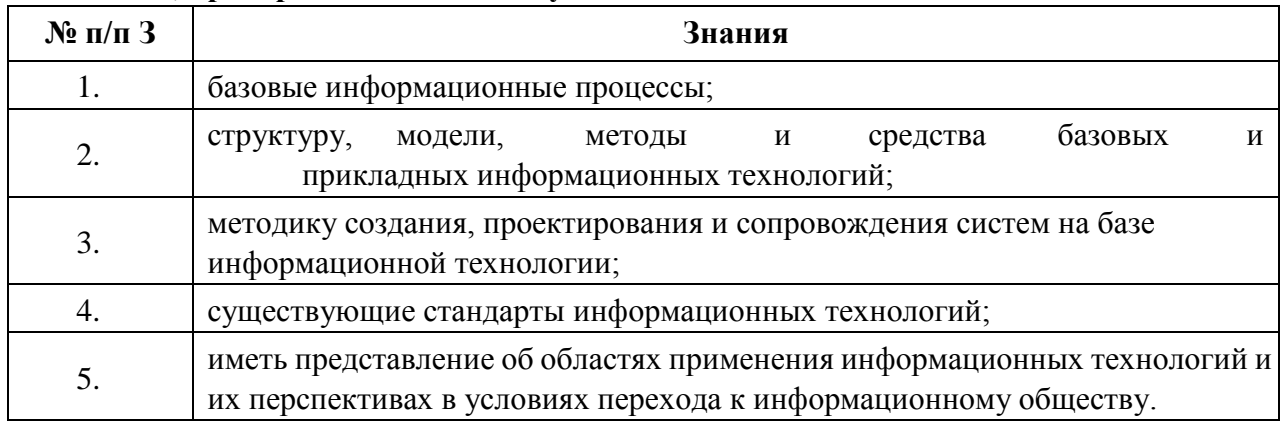

#### **3.2 Умения, приобретаемые в ходе изучения дисциплины**

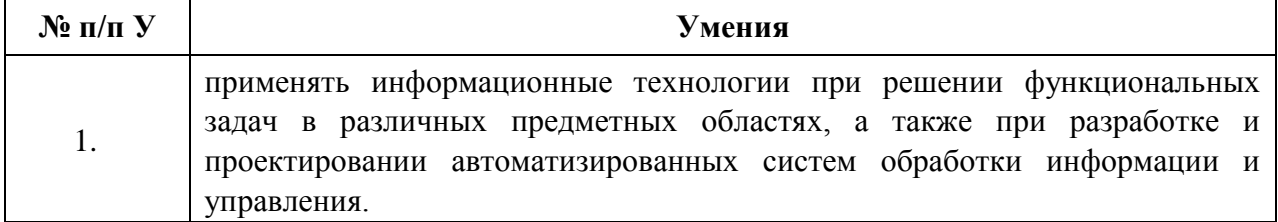

# **3.3 Навыки, приобретаемые в ходе изучения дисциплины**

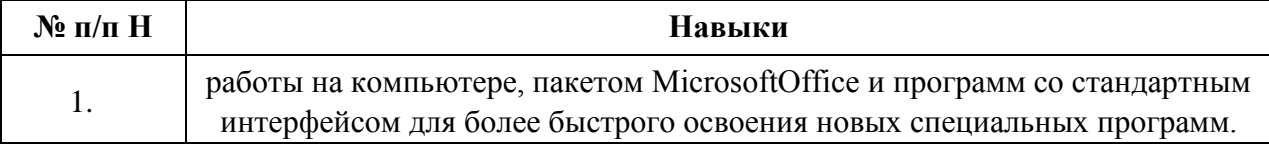

# **3.4 Компетенции, приобретаемые в ходе изучения дисциплины**

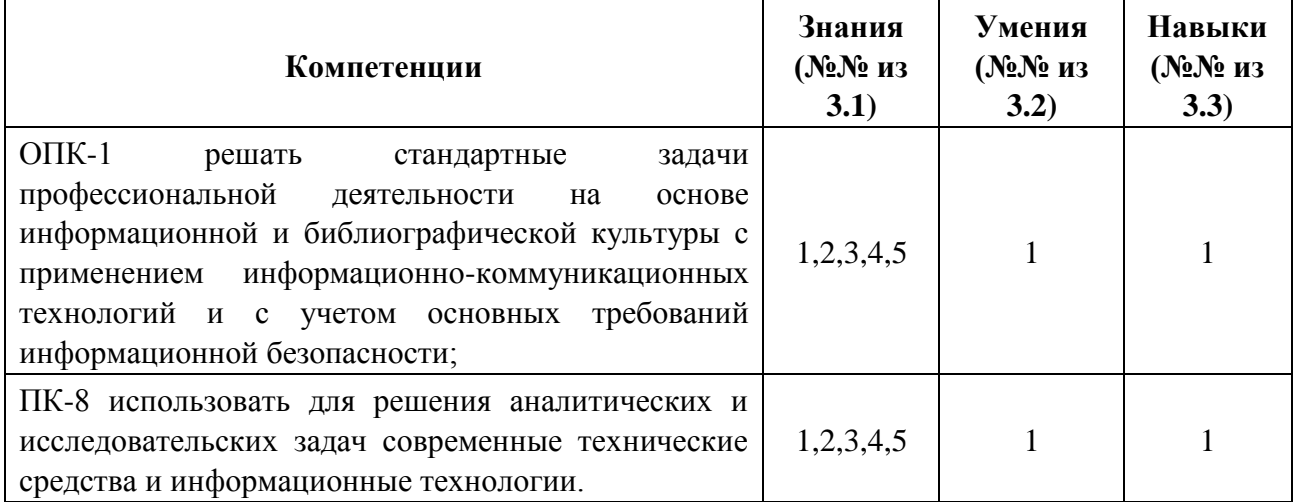

#### **4 Структура и содержание дисциплины**

#### **4.1 Структура дисциплины**

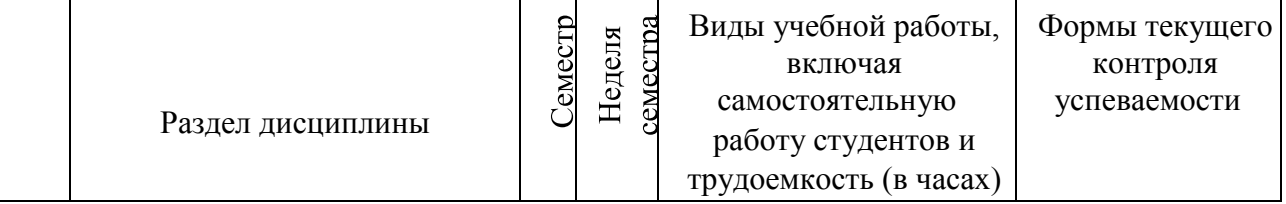

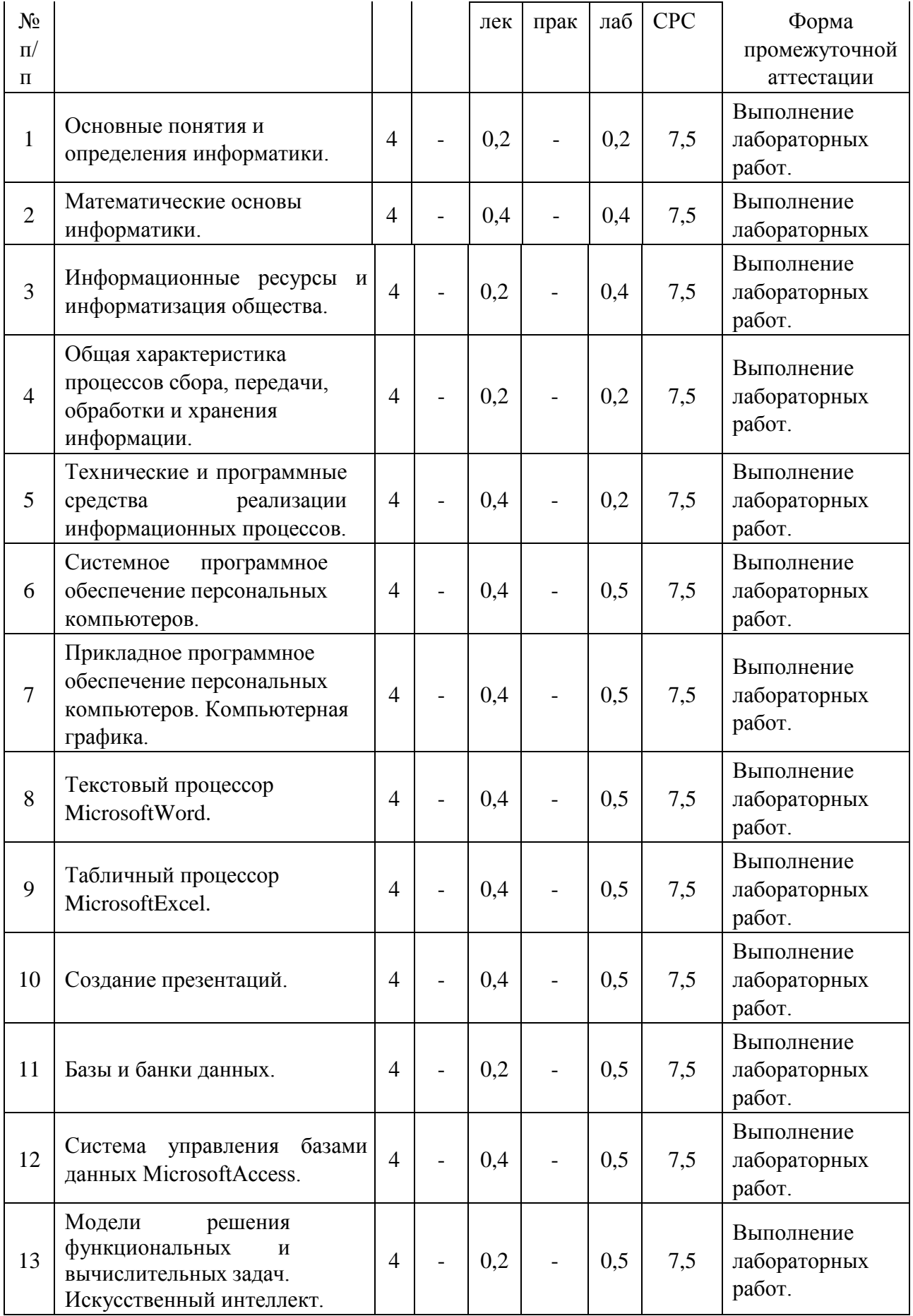

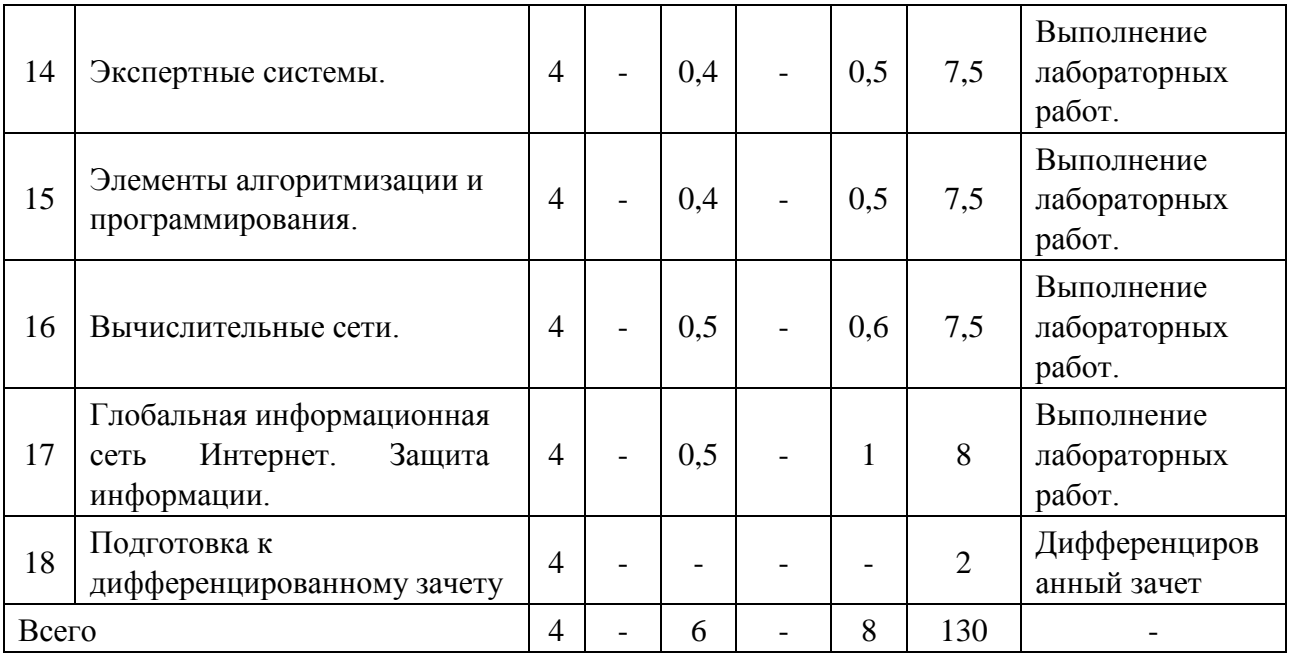

# **4.2 Содержание разделов курса**

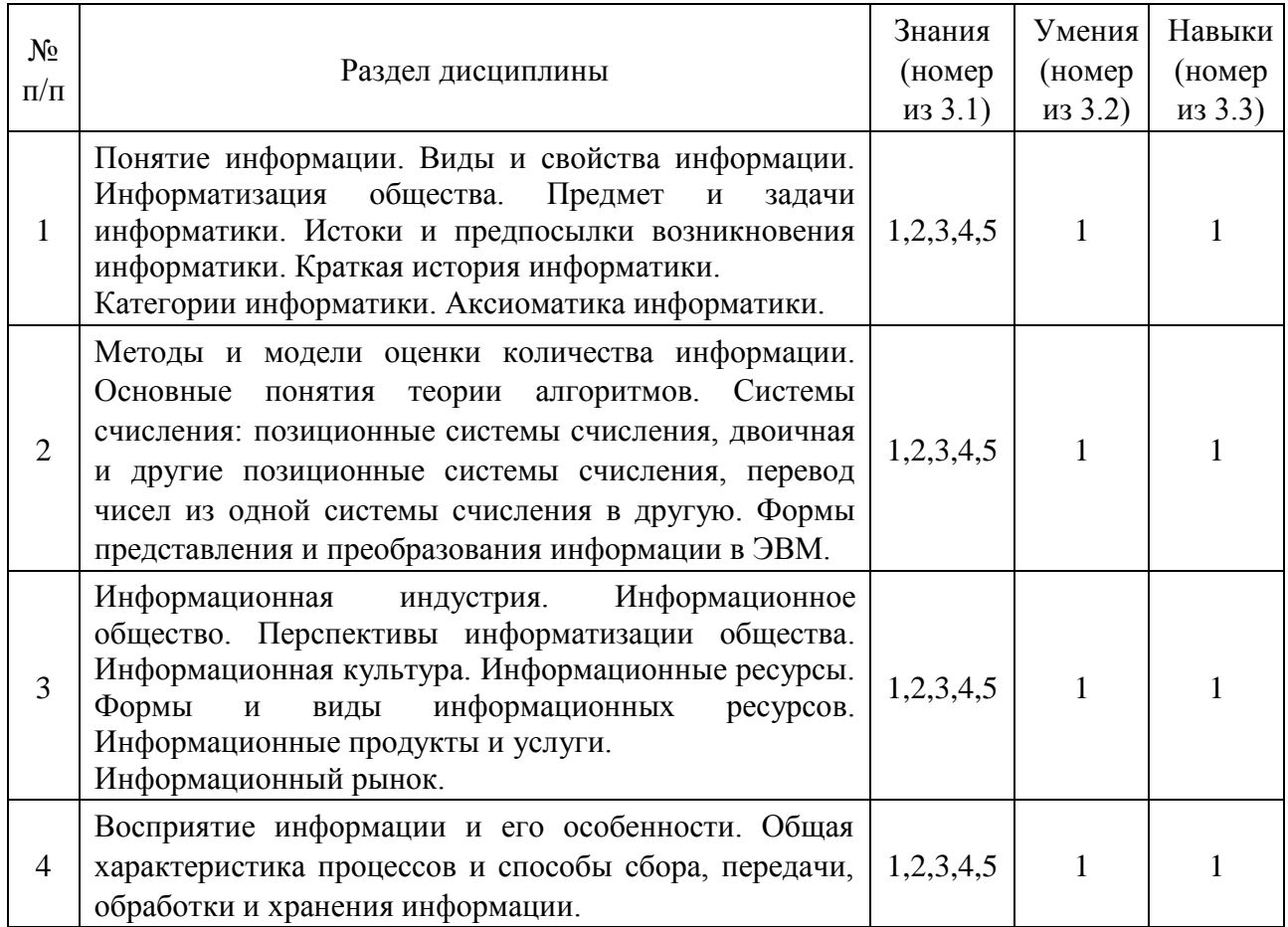

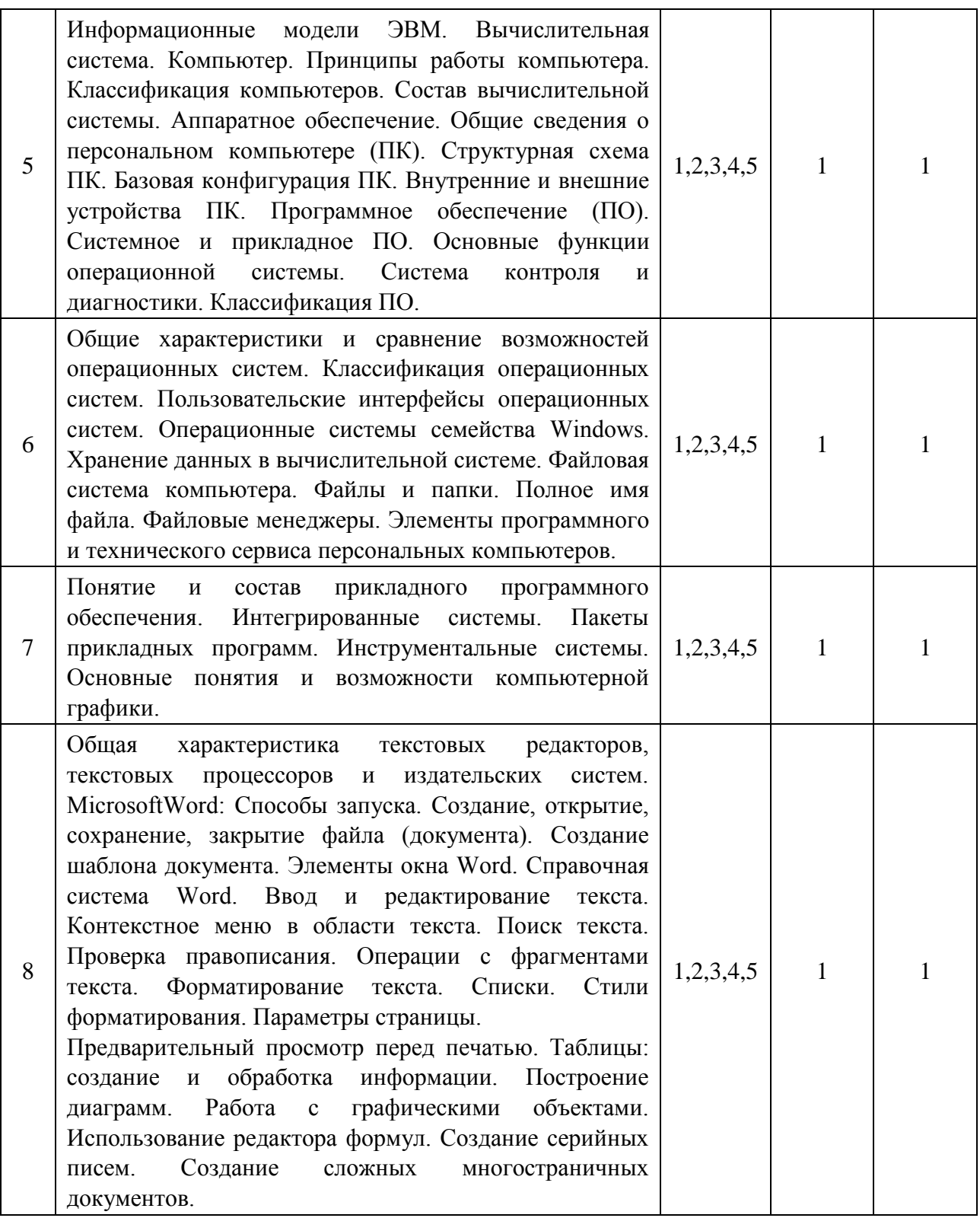

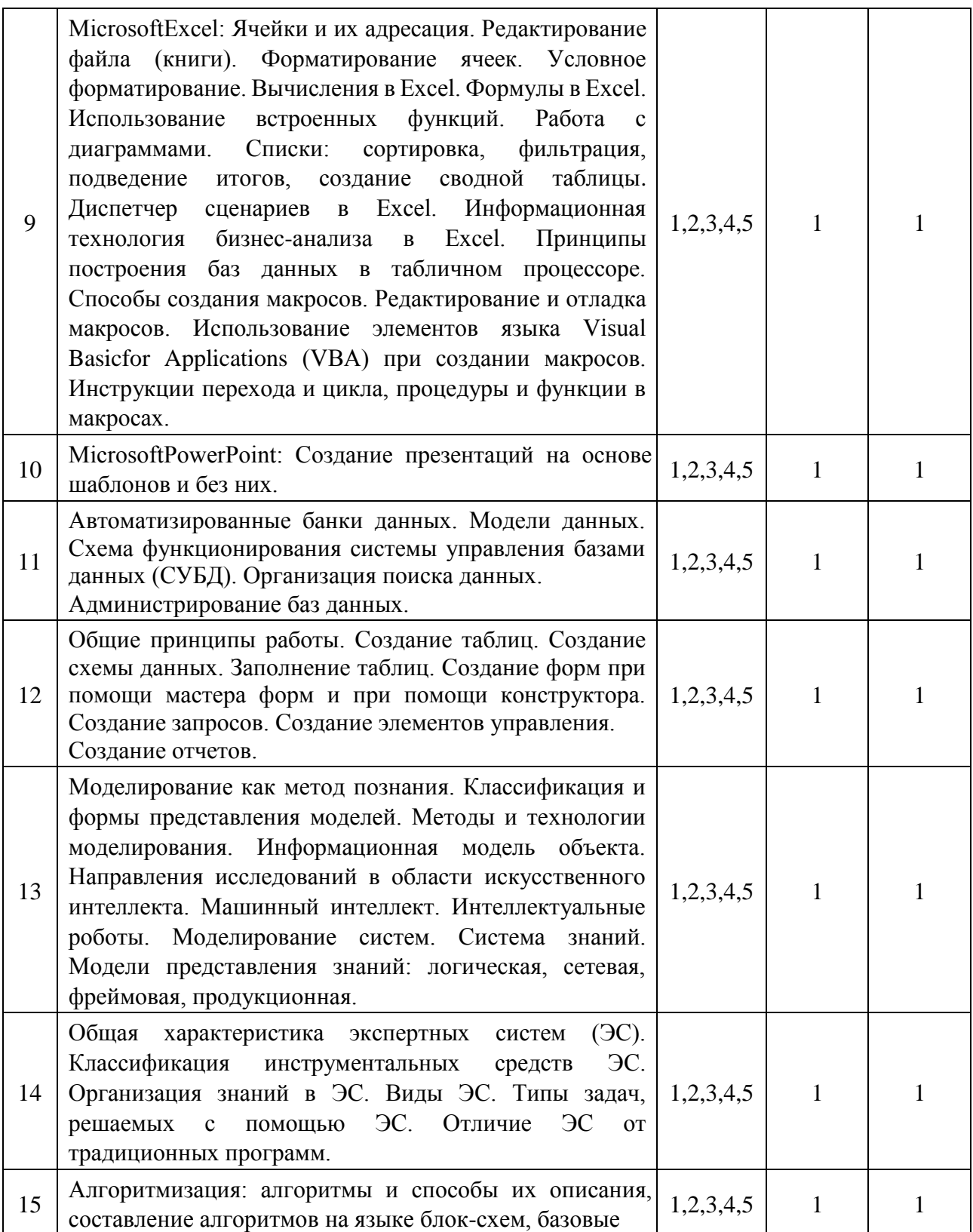

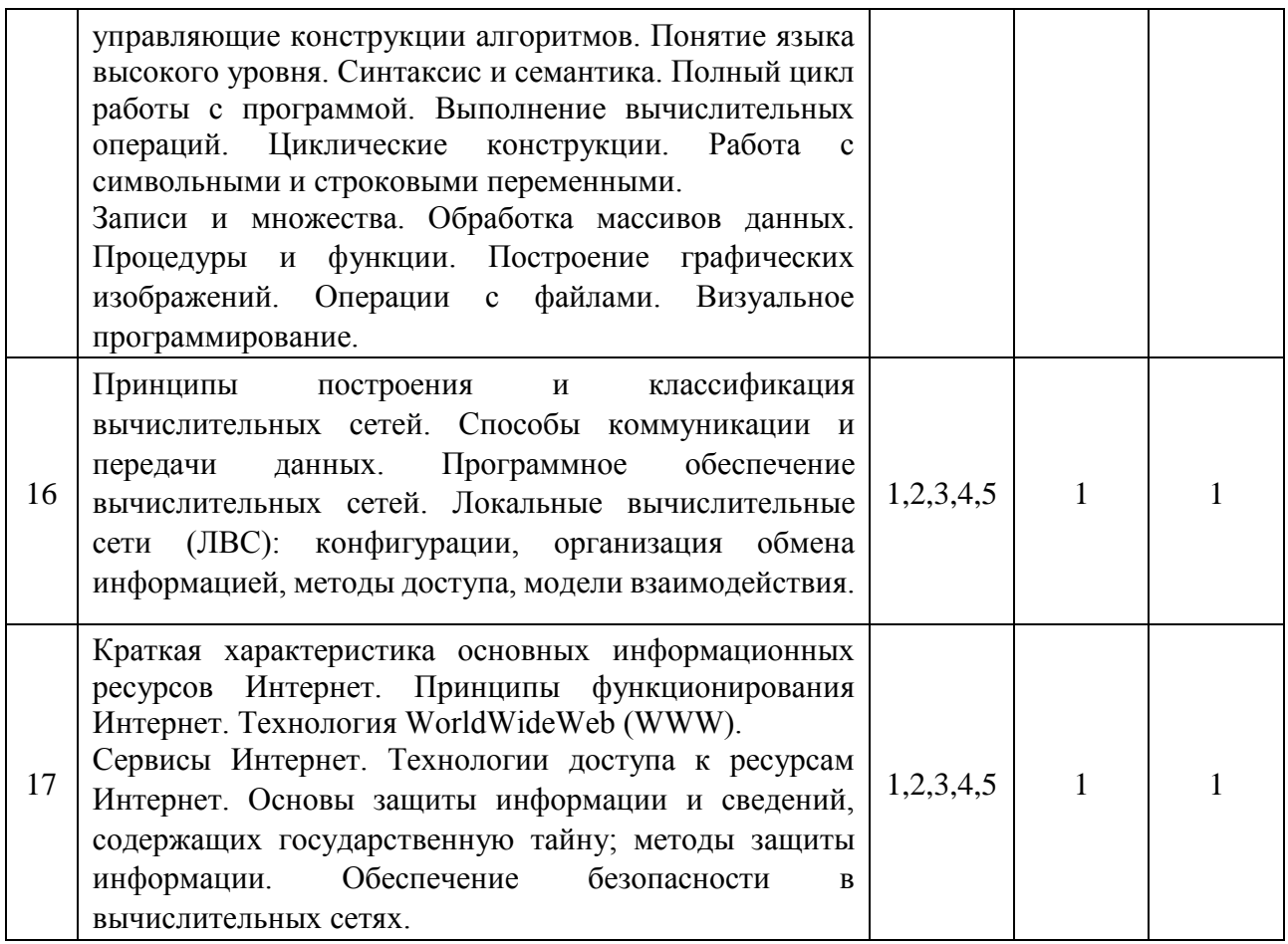

# 4.3 Наименование тем лабораторных работ, их содержание

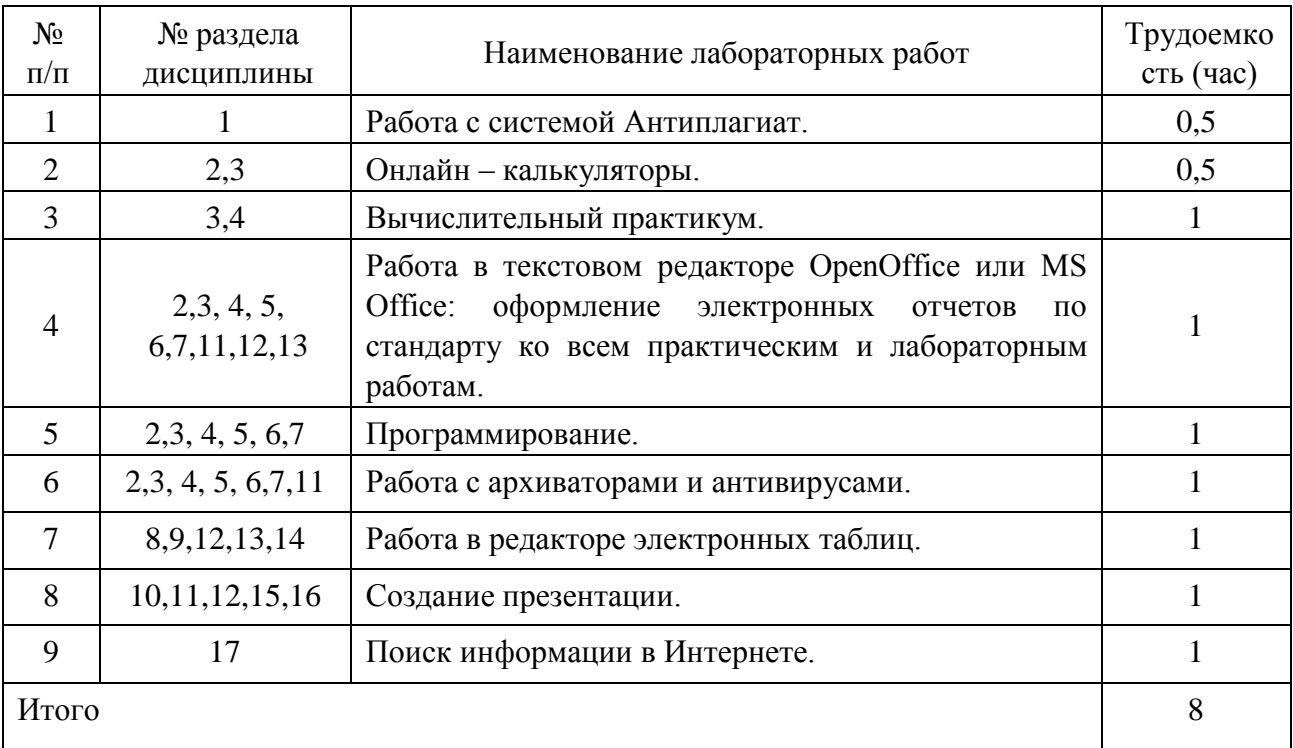

#### **4.4 Наименование тем практических занятий, их содержание и объем в часах**

#### не предусмотрено

#### **5. Содержание самостоятельной работы студентов. Оценочные средства для текущего контроля успеваемости, промежуточной аттестации по итогам освоения дисциплины**

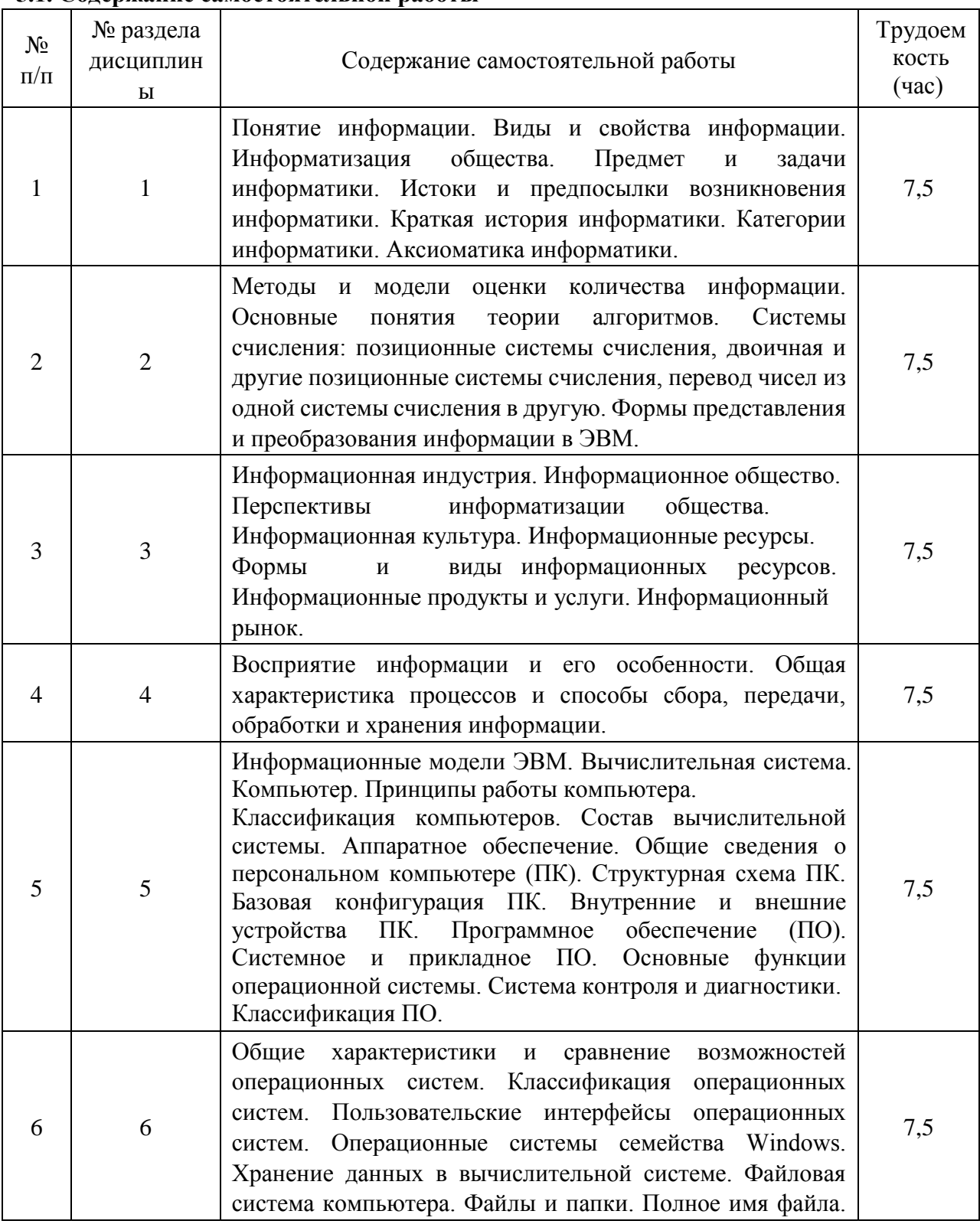

#### **5.1. Содержание самостоятельной работы**

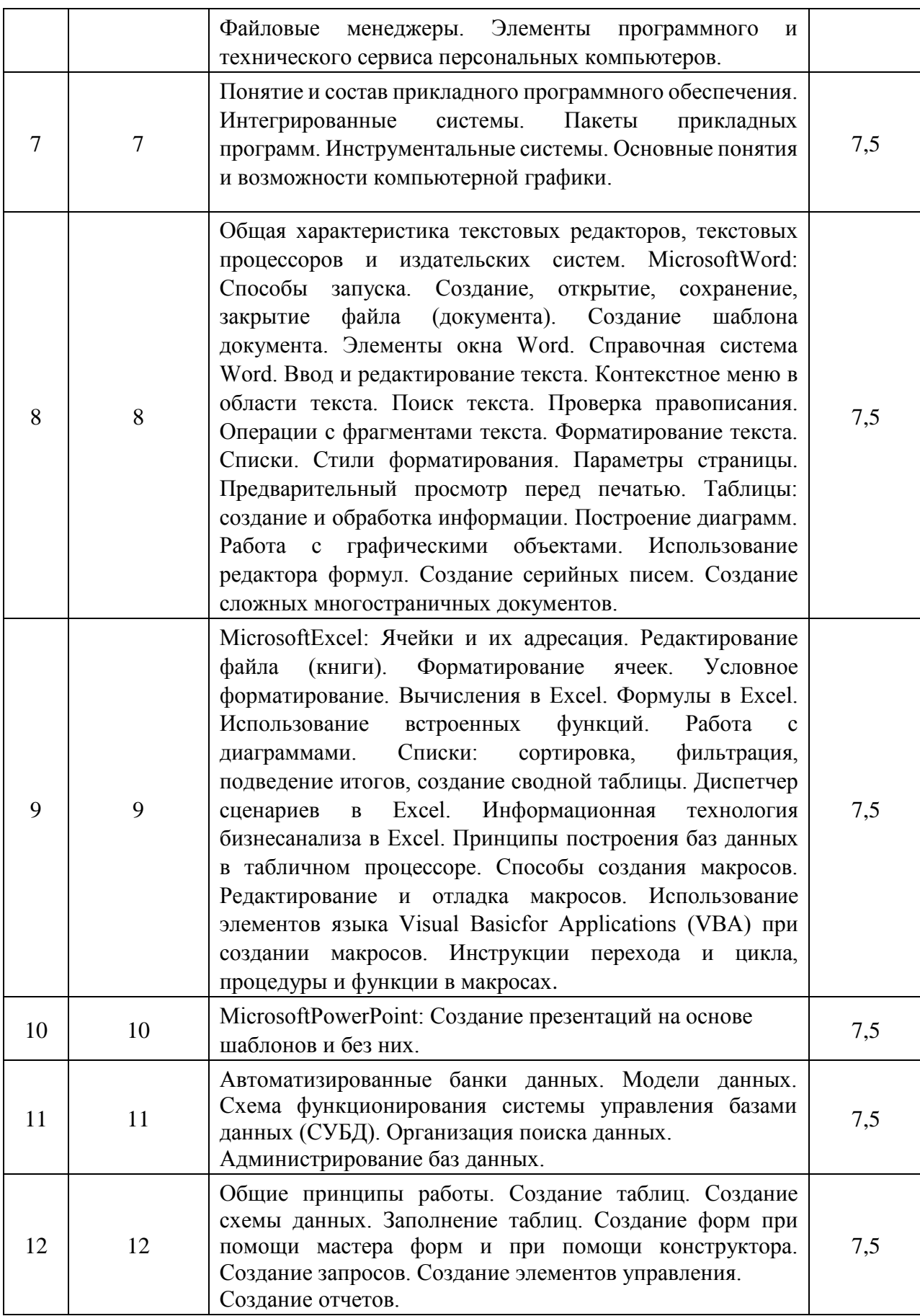

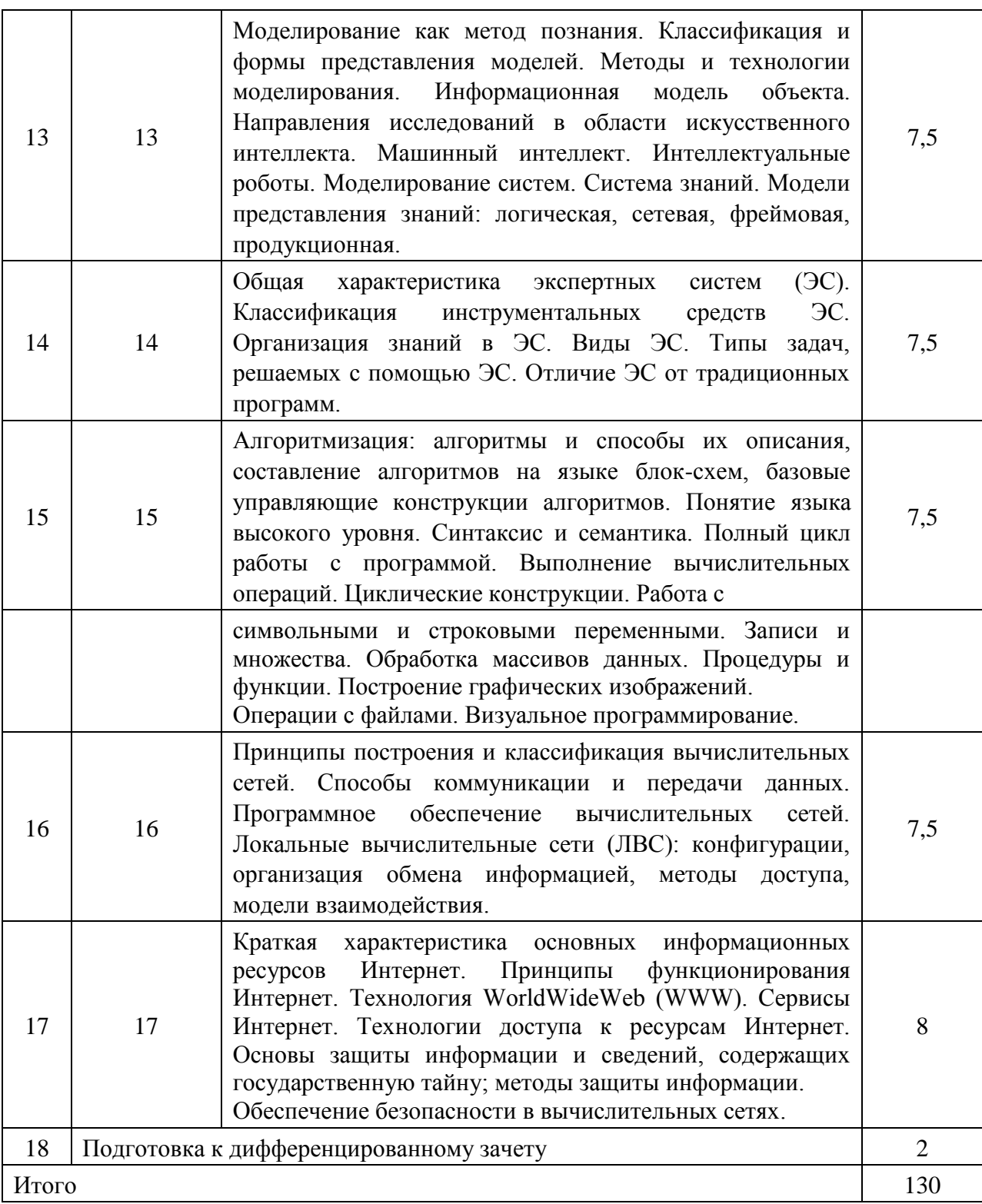

# **6 Учебно-методическое и информационное обеспечение дисциплины а) Основная литература**

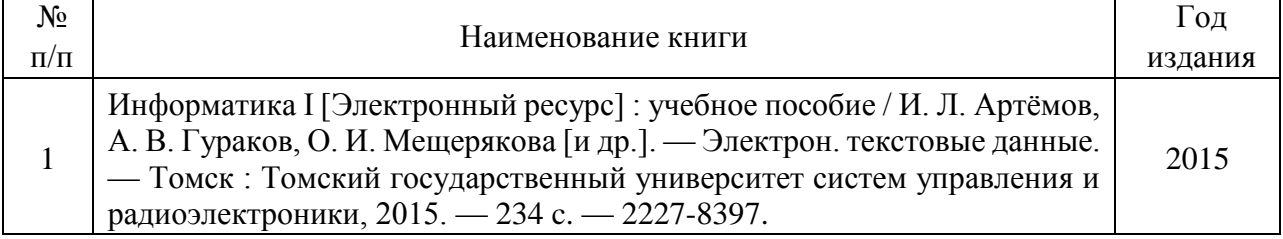

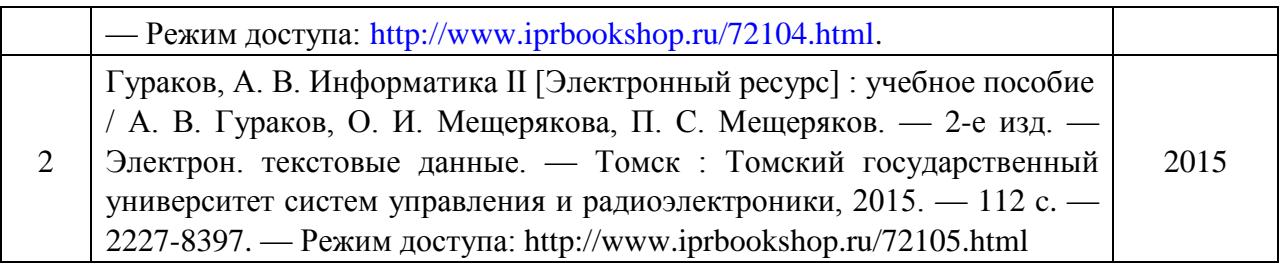

#### **б) Дополнительная литература**

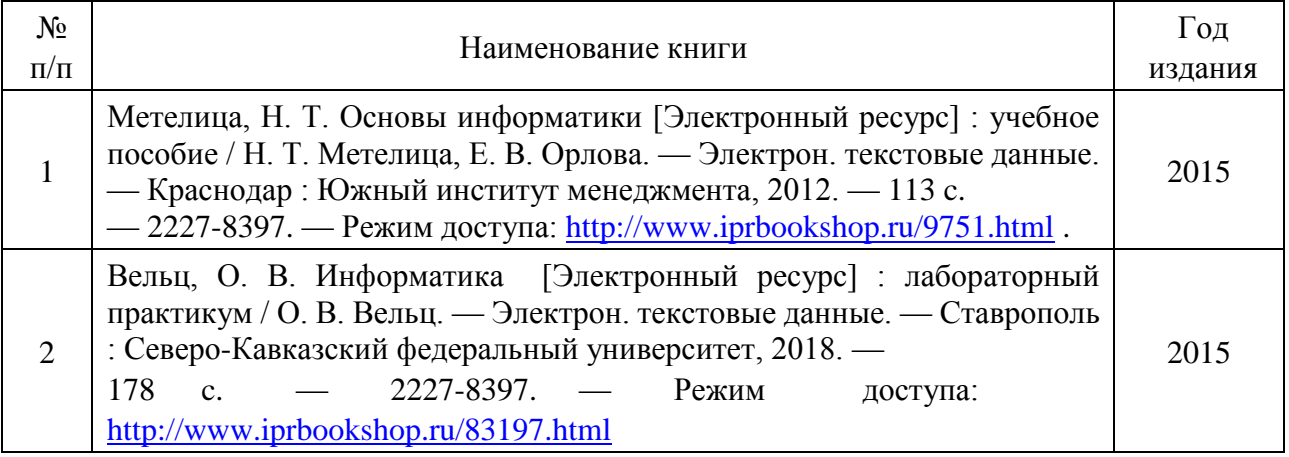

#### **в) Перечень ресурсов информационно-коммуникационной сети Интернет**

1. Электронно-библиотечная система IPRbooks

[http://istu.ru/material/elektronno-bibliotechnaya-sistema-iprbooks;](http://istu.ru/material/elektronno-bibliotechnaya-sistema-iprbooks)

2. Научная электронная библиотека eLIBRARY.RU

[https://elibrary.ru/defaultx.asp;](https://elibrary.ru/defaultx.asp)

#### **г) Программное обеспечение**

- 1. OpenOffice или MS Office
- 2. Компас
- 3. SMathStudio
- 4. Visual Studio (для С++) или LAZARUS
- 5. PascalABC
- 6. Браузер для Интернет

#### **д ) Методические указания**

1. Клейнберг Дж., Тардос Е. Алгоритмы: разработка и применение. Классика Computer Science.- СПб.: Питер, 2016.- 800 с. [Электронный ресурс]. Режим доступа - свободный [https://drive.google.com/file/d/0B6696ckkWj\\_za0lNWWZITVE5UDg/view?usp=sharing](https://drive.google.com/file/d/0B6696ckkWj_za0lNWWZITVE5UDg/view?usp=sharing)

2. Таненбаум Э., Бос Х. Современные операционные системы. Серия «Классика computer science».- СПб.: Питер, 2015.- 1120 с. [Электронный ресурс]. Режим доступа – свободный

[https://drive.google.com/file/d/0B6696ckkWj\\_zUmQ0WGRvU0hkRjA/view?usp=sharing](https://drive.google.com/file/d/0B6696ckkWj_zUmQ0WGRvU0hkRjA/view?usp=sharing) 3. Информатика. Методическое пособие по подготовке к аудиторной контрольной работе для обучающихся всех направлений бакалавриата и специальностей заочной

формы обучения, 2012 г. [Электронный ресурс]. Режим доступа – свободный <http://lib.sfi.komi.com/ft/301-000208.pdf>

4. История компьютера [Электронный ресурс]. Режим доступа – свободный<http://chernykh.net/>

5. Игорь Н. Бекман. Информатика. Курс лекций [Электронный ресурс]. Режим доступа – свободный [http://profbeckman.narod.ru/InformLekc.files/Inf01.pdf;](http://profbeckman.narod.ru/InformLekc.files/Inf01.pdf) <http://profbeckman.narod.ru/InformLekc.files/Inf02.pdf> [и](http://profbeckman.narod.ru/InformLekc.files/Inf02.pdf) т.д.

6. М.П. Киселева, А.Е. Самарина. Информатика. Компьютерный практикум. Часть 1 и 2.

2009 г. [Электронный ресурс]. Режим доступа – свободный

[http://management.smolgu.ru/documents/cmi/posobiya/informatika\\_1.pdf](http://management.smolgu.ru/documents/cmi/posobiya/informatika_1.pdf) [;](http://management.smolgu.ru/documents/cmi/posobiya/informatika_1.pdf)

http://management.smolgu.ru/documents/cmi/posobiya/informatika\_2.pdf

7. Информатика. Методические указания для выполнения самостоятельной работы. 2009 г. [Электронный ресурс]. Режим доступа – свободный

<http://portal.tpu.ru/SHARED/a/AAXTPU/Ucheba/Tab1/SamRabInformatika.pdf>

8. В.А. Власов, И.В. Машковцев, М.В. Корзик. Математика и информатика: Учебное пособие. Томск: Издательство ТГПУ. 2007.- 100 с. [Электронный ресурс]. Режим доступа – свободный [http://koi.tspu.ru/MI\\_ump.pdf](http://koi.tspu.ru/MI_ump.pdf)

9. Информатика: учеб. пособие / И.Н. Щапова. – Пермь: Изд-во Перм. гос. техн. ун-та, 2008. – 115 с. [Электронный ресурс]. Режим доступа – свободный<http://pstu.ru/files/file/gnf/informatika.pdf>

10. Базы данных. Курс лекций. Головчинер М.Н. 2009 г. [Электронный ресурс]. Режим доступа – свободный [http://tic.tsu.ru/apache22/data/www/uploads/Базы\\_данных.pdf](http://tic.tsu.ru/apache22/data/www/uploads/%D0%91%D0%B0%D0%B7%D1%8B_%D0%B4%D0%B0%D0%BD%D0%BD%D1%8B%D1%85.pdf)

11. Информация. Информационные технологии. [Электронный ресурс]. Режим доступа – свободный [http://edu.tltsu.ru/sites/sites\\_content/site216/html/media92389/it\\_teor.pdf](http://edu.tltsu.ru/sites/sites_content/site216/html/media92389/it_teor.pdf)

12. Организация баз знаний. Ермолаев В.А. [Электронный ресурс]. Режим доступа – свободный [http://kit.znu.edu.ua/iLec/4sem/OKB/list/PL1.pdf;](http://kit.znu.edu.ua/iLec/4sem/OKB/list/PL1.pdf) [http://kit.znu.edu.ua/iLec/4sem/OKB/list/PL2.pdf;](http://kit.znu.edu.ua/iLec/4sem/OKB/list/PL2.pdf) [http://kit.znu.edu.ua/iLec/4sem/OKB/list/PL3.pdf;](http://kit.znu.edu.ua/iLec/4sem/OKB/list/PL3.pdf) [http://kit.znu.edu.ua/iLec/4sem/OKB/list/PL4.pdf;](http://kit.znu.edu.ua/iLec/4sem/OKB/list/PL4.pdf) <http://kit.znu.edu.ua/iLec/4sem/OKB/list/PL5.pdf>

13. Искусственный интеллект [Электронный ресурс]. Режим доступа – свободный [http://itclaim.ru/Education/Course/Knowledge/Files/L11.pdf](http://it-claim.ru/Education/Course/Knowledge/Files/L11.pdf) [;](http://it-claim.ru/Education/Course/Knowledge/Files/L11.pdf) [http://it-](http://it-claim.ru/Education/Course/Knowledge/Files/L12.pdf)

[claim.ru/Education/Course/Knowledge/Files/L12.pdf;](http://it-claim.ru/Education/Course/Knowledge/Files/L12.pdf) <http://it-claim.ru/Education/Course/Knowledge/Files/L13.pdf>

14. Информационно-поисковые системы [Электронный ресурс]. Режим доступа – свободный [http://media.samsu.ru/files/8/188\\_%E3%EB4.pdf](http://media.samsu.ru/files/8/188_%E3%EB4.pdf)

15. Компьютерные телекоммуникации [Электронный ресурс]. Режим доступа – свободный [http://www.klyaksa.net/htm/kopilka/kompnet/tema2\\_compnet.pdf](http://www.klyaksa.net/htm/kopilka/kompnet/tema2_compnet.pdf)

16. Измерение информации: методические указания к выполнению практической работы по информатике для обучающийся всех направлений / сост. Н. Д. Берман, Н. И. Шадрина. – Хабаровск: Изд-во Тихоокеан. гос. ун-та, 2013. – 27 с. [Электронный ресурс]. Режим доступа – свободный [http://pnu.edu.ru/media/filer\\_public/e1/6f/e16fd692-45b1-4451](http://pnu.edu.ru/media/filer_public/e1/6f/e16fd692-45b1-4451-a838-37d975dffd15/izmerenie_informacii-shadrina.pdf) [a838-](http://pnu.edu.ru/media/filer_public/e1/6f/e16fd692-45b1-4451-a838-37d975dffd15/izmerenie_informacii-shadrina.pdf)

[37d975dffd15/izmerenie\\_informacii-shadrina.pdf](http://pnu.edu.ru/media/filer_public/e1/6f/e16fd692-45b1-4451-a838-37d975dffd15/izmerenie_informacii-shadrina.pdf)

17. Акулов В.И. Информатика [Электронный ресурс]. Режим доступа – свободный <https://yadi.sk/i/nNdudtDLwFyqU>

18. Методические указания к практической/лабораторной/контрольной работе «Работа с антивирусами». - [Электронные ресурсы]. Режимы доступа – свободный <https://cloud.mail.ru/public/3w6z/4tkAFH41y>

19. Методические указания к практической/лабораторной/контрольной работе «Поиск информации в сети Интернет». [Электронный ресурс]. Режим доступа – свободный https://cloud.mail.ru/public/jWsy/5HAydGjLL. Задания к работе [https://yadi.sk/i/Gz4EmWpajcnz8.](https://yadi.sk/i/Gz4EmWpajcnz8)

20. Кадырова Г. Р. Работа с архиваторами.- Ульяновск: УлГТУ, 2016. – 247 с. [Электронный ресурс]. Режим доступа – свободный<https://yadi.sk/i/WSrOff-iUtfzbw>

21. Методические указания к практической/лабораторной/контрольной работе «Создание презентаций». [Электронный ресурс]

[http://mathmod.asu.edu.ru/new/files/materials/aspirants/impress\\_lab.pdf](http://mathmod.asu.edu.ru/new/files/materials/aspirants/impress_lab.pdf) и [http://window.edu.ru/resource/921/72921/files/stup580.pdf.](http://window.edu.ru/resource/921/72921/files/stup580.pdf) Режим доступа – свободный. 22.

Методические указания к практической/лабораторной/контрольной работе «Работа в MS office». Автор Бахтиярова Л.Н. [Электронный ресурс] [https://yadi.sk/i/eZUUbjBhlXGuA](https://yadi.sk/i/eZ-UUbjBhlXGuA). Режим доступа - свободный.

23. Курс лекций по информатике (в 11 частях). Составитель: Уразбахтина А.Ю. 1)

<https://yadi.sk/i/Wx2J92QzozL5z> 2)<https://yadi.sk/i/kF5xF48WozL5i> [3](https://yadi.sk/i/kF5xF48WozL5i))

<https://yadi.sk/i/HlKc-qFuozLCs> 4)<https://yadi.sk/i/oisYacHmqbaaZ>

5) <https://yadi.sk/i/tNz5jFkcqbaZA> 6[\)](https://yadi.sk/d/mIoXQROys7Qud) <https://yadi.sk/d/mIoXQROys7Qud>

7) <https://yadi.sk/d/XXS6LJcus7Qzm> 8)<https://yadi.sk/i/vB9e2cgL3BXVSU>

9)<https://yadi.sk/i/-b5LQuiW3BfvgB> [1](https://yadi.sk/i/-b5LQuiW3BfvgB)0)<https://yadi.sk/i/4pVRGuyV3BgGjf>

11)<https://yadi.sk/i/9WaQCT-H3ELPTu>

24. Методические указания к практической/лабораторной/контрольной работе «Вычисление объема информации». Автор: Уразбахтина А.Ю. [Электронный ресурс]. Режим доступа – свободный<https://cloud.mail.ru/public/2prV/4DoGdihbe>

25. Методические указания к практической/лабораторной/контрольной работе

«Разработка алгоритмов для структурного программирования». - Автор: Уразбахтина А.Ю. [Электронный ресурс]. Режим доступа – свободный <https://cloud.mail.ru/public/2gnV/3HpwwA9mv>

26. Методические указания к практической/лабораторной/контрольной работе «Информационное моделирование». - Автор: Уразбахтина А.Ю. [Электронный ресурс]. Режим доступа – свободный <https://cloud.mail.ru/public/EFdE/2GZMVUYJd>

27. Методические указания к практической/лабораторной/контрольной работе «Системы счисления». Автор: Уразбахтина А.Ю. [Электронный ресурс]. Режим доступа – свободный https://cloud.mail.ru/public/3PQP/5d9mS3Udf

28. Методические указания к практической/лабораторной/контрольной работе «Алгебра логики и теория автоматов». Автор: Уразбахтина А.Ю. [Электронный ресурс]. Режим доступа – свободный https://cloud.mail.ru/public/44vg/5cNCm5fj6

29. Методические указания к практической/лабораторной/контрольной работе

«Разработка технического задания (ТЗ) к программному обеспечению (ПО)». Автор: Уразбахтина А.Ю. [Электронный ресурс]. Режим доступа – свободный https://cloud.mail.ru/public/5aWi/3a5qvsTzr

30. Методические указания к практической/лабораторной/контрольной работе «Работа с системой Антиплагиат» Автор: Уразбахтина А.Ю. [Электронный ресурс]. Режим доступа – свободный<https://cloud.mail.ru/public/3jUK/3QFuaxWYq>

31. Методические указания к практической/лабораторной/контрольной работе «Онлайнкалькуляторы». Автор: Уразбахтина А.Ю. [Электронный ресурс]. Режим доступа – свободный<https://cloud.mail.ru/public/3d46/TdeNE2zJa>

32. 49. Методические указания к практической/лабораторной/контрольной работе «Вычислительный практикум. Часть 1 (вычисление определенного интеграла)». Автор: Уразбахтина А.Ю. [Электронный ресурс]. Режим доступа – свободный https://cloud.mail.ru/public/5rhJ/5bJrGgvSF и «Вычислительный практикум. Часть 2 (аппроксимация)». Автор: Уразбахтина А.Ю. [Электронный ресурс]. Режим доступа – свободный<https://cloud.mail.ru/public/t2Pc/5mLVwveV1>

33. Методические указания к практической/лабораторной/контрольной работе «Электронные таблицы. Часть 1» https://cloud.mail.ru/public/2WS3/5CxYBsqgf [Электронный ресурс]. Режим доступа – свободный. Задания на лабораторные работы <https://yadi.sk/i/O4ED7ZRi3BKUrb>

34. Методические указания к практической/лабораторной/контрольной работе «Электронные таблицы. Часть 2» [Электронный ресурс] <https://cloud.mail.ru/public/D45M/3PJqf5p5w> . Режим доступа – свободный.

35. Методические указания к практической/лабораторной/контрольной работе «Программирование». Автор: Уразбахтина А.Ю. [Электронный ресурс]. Режим доступа – свободный<https://cloud.mail.ru/public/Uib3/5pYBdHLHq>

36. Методические указания к практической/лабораторной/контрольной работе «Программирование (С++)». Автор: Уразбахтина А.Ю. [Электронный ресурс] Урок 1 [https://yadi.sk/i/tzzz0r1KEeROKQ;](https://yadi.sk/i/tzzz0r1KEeROKQ) Урок 2 <https://yadi.sk/i/5Z3Mx26ZWBjmnA> , Урок 3 https://yadi.sk/i/\_U-28OGWO9tUaA.

37. Методические указания к практической/лабораторной/контрольной работе «Программирование (PascalABC+SMathStudio)» Автор: Уразбахтина А.Ю. [Электронный ресурс]. Режим доступа – свободный. Часть 1 [https://yadi.sk/i/rhipSYII3CDKtd;](https://yadi.sk/i/rhipSYII3CDKtd) Часть 2 <https://yadi.sk/i/xfVUs2u2rvdg7>

38. Учебно-методическое пособие по организации самостоятельной работы обучающихся: для обучающихся по направлению подготовки 15.03.05 - Конструкторскотехнологическое обеспечение машиностроительных производств/ сост. Р.М. Бакиров, Е.В. Чумакова. – Воткинск: Изд. ВФ ИжГТУ имени М.Т. Калашникова, 2019. – 15 с. – Режим доступа свободный: [http://vfistu.ru/images/files/Docs/metorg\\_po\\_sam\\_rabote.pdf](http://vfistu.ru/images/files/Docs/metorg_po_sam_rabote.pdf)

39. Оформление контрольных работ, рефератов, курсовых работ и проектов, отчетов по практике, выпускных квалификационных работ: методические указания/ сост.: А.Ю. Уразбахтина, Р.М. Бакиров, В.А. Смирнов – Воткинск: Изд. ВФ ИжГТУ имени М.Т. Калашникова, 2018. – 25 с. Режим доступа свободный:

[http://vfistu.ru/images/files/Docs/metodichka\\_po\\_oformleniu\\_v3.pdf](http://vfistu.ru/images/files/Docs/metodichka_po_oformleniu_v3.pdf)

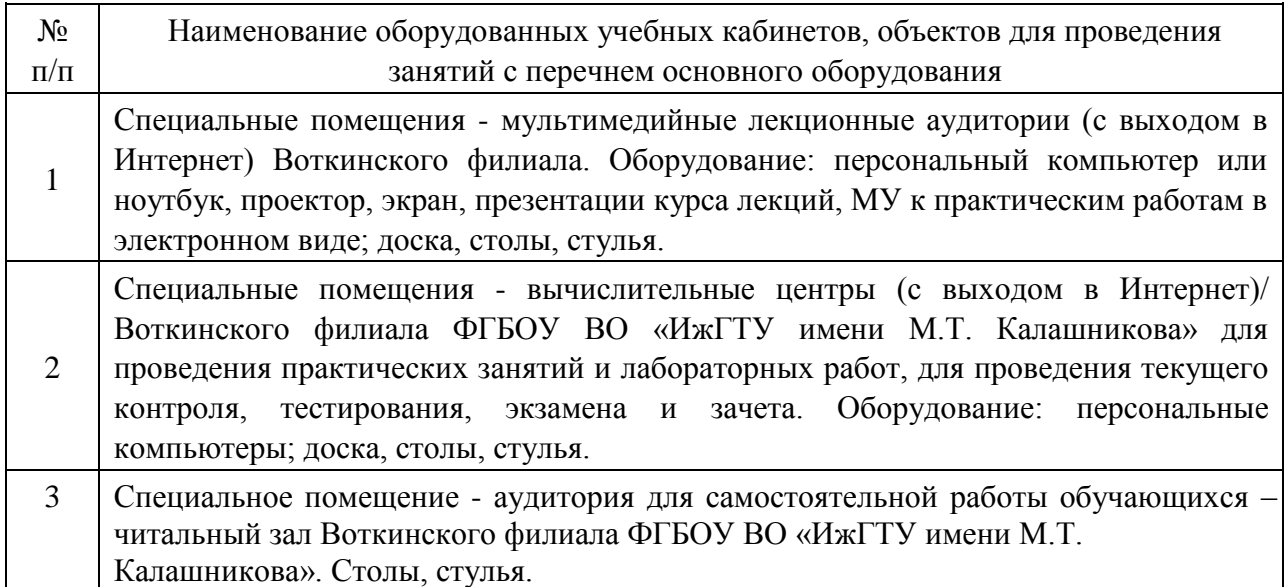

#### 7. **Материально-техническое обеспечение дисциплины**

# Лист утверждения рабочей программы дисциплины на учебный год

Рабочая программа дисциплины утверждена на ведение учебного процесса в учебном году

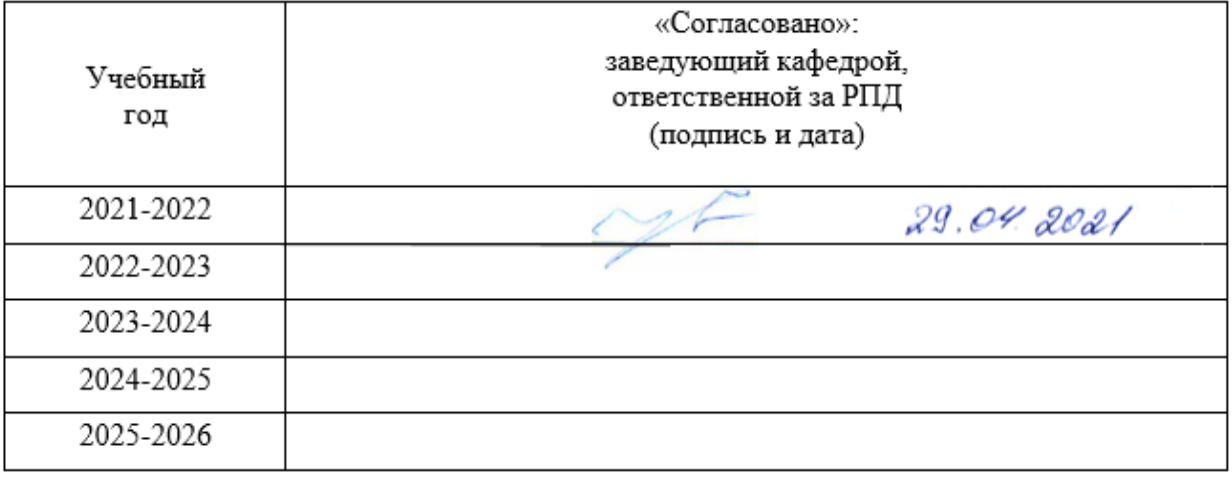

# МИНОБРНАУКИ РОССИИ<br>Воткинский филиал Воткинский филиал Федерального государственного бюджетного образовательного учреждения высшего образования  $\kappa$ мевекий государственный технический университет имени М.Т. Калашникова» (ВФ ФГБОУ ВО «ИжГТУ имени М.Т. Калашникова»

Кафедра «Естественных наук и информационных технологий»

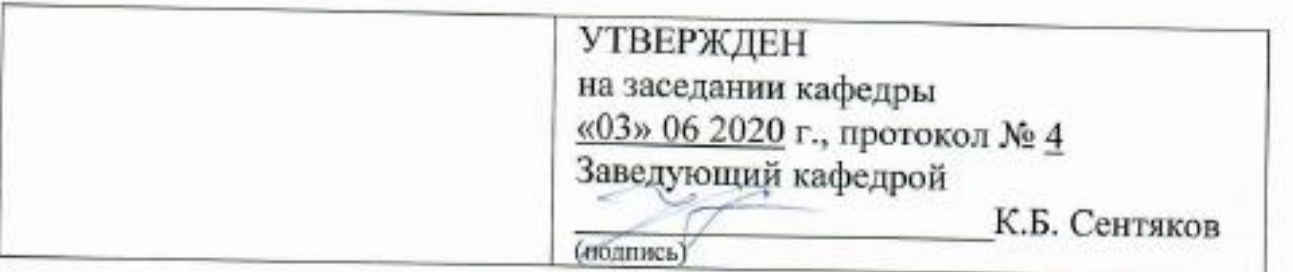

# ruпд<br>Turk **ОЦЕНОЧНЫХ СРЕДСТВ**

# **ПО ДИСЦИПЛИНЕ**

Информатика<br>(изименование дисциплины)

 $\frac{38.03.01}{($   $($ шифр и наименование направления  $($ специальности)

(широкание на проведения на правления и на правления и на правления и направления и направления и на прости и<br>Специальности

 $\mathcal{L}(\mathcal{A})$ ани $\mathcal{L}(\mathcal{A})$ ности $\mathcal{L}(\mathcal{A})$ про $\mathcal{L}(\mathcal{A})$  программы) – программы $\mathcal{L}(\mathcal{A})$ 

ЭКОНОМИКА предприятии (организаций)

<u>жалавр</u><br>(степень) выпо квалификация (степень) выпускника

Воткинск 2020

# **Паспорт фонда оценочных средств по дисциплине**  «Информатика»

(наименование дисциплины)

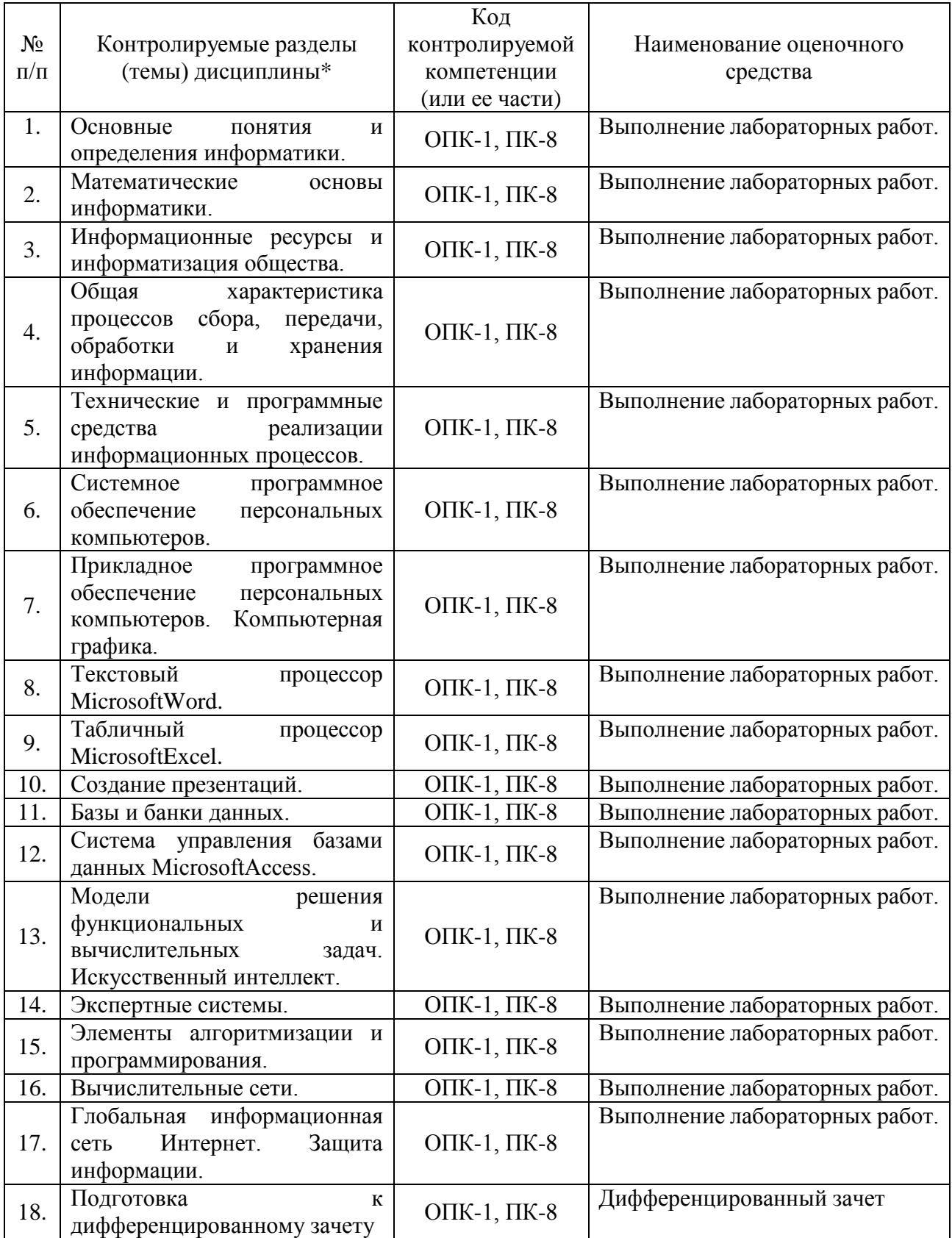

Наименование темы (раздела) или тем (разделов) взяты из рабочей программы дисциплины.

# **Описания элементов ФОС**

# *Наименование:* дифференцированный зачет

*Представление в ФОС***:** перечень вопросов

# *Перечень вопросов для проведения дифференцированного зачета:*

- 1. Операционные системы.
- 2. Система MS-DOS. Диски. Каталоги.
- 3. Форматы файлов.
- 4. Табличные редакторы или электронные таблицы.
- 5. Текстовые редакторы и процессоры.
- 6. Виды компьютерной графики.
- 7. Пакеты прикладных программ (ППП) для работы с графикой, в том числе и деловой.
- 8. Пакеты прикладных программ (ППП) для математических инженерных расчетов.
- 9. Другие виды пакетов прикладных программ (ППП).
- 10. Организация меню в ПО.
- 11. Базы данных.
- 12. СУБД.
- 13. Системы искусственного интеллекта. Экспертные системы.
- 14. Функционирование и структура ПК.
- 15. Периферийные устройства ПК.
- 16. Вычислительные системы и сети.
- 17. Разновидности и история развития языков программирования.
- 18. Виды программирования.
- 19. Жизненный цикл программного обеспечения.
- 20. Базовые правила хорошего программирования и дружественного интерфейса.
- 21. Типовой алгоритм нахождения минимума в структурированной группе чисел.
- 22. Типовой алгоритм нахождения максимума в структурированной группе чисел.
- 23. Типовой алгоритм нахождения суммы структурированной группы чисел.
- 24. Типовой алгоритм нахождения произведения структурированной группы чисел.
- 25. Структурное программирование на примере линейных алгоритмов.
- 26. Структурное программирование на примере ветвления алгоритмов.
- 27. Структурное программирование на примере алгоритмов выбора.
- 28. Структурное программирование на примере цикла счетчика.
- 29. Структурное программирование на примере цикла «пока».
- 30. Правила поиска информации в вычислительных системах и интернете.
- 31. Эволюционные методы, генетические алгоритмы, простой генетический алгоритм.
- 32. Нейронные сети.
- 33. Принципы проектирования сайтов.

#### *Критерии оценки:*

Приведены в разделе 2

#### *Наименование:* контрольная работа

#### *Представление в ФОС***:** набор вариантов заданий

#### *Варианты заданий:*

- 1. Запишите число 117<sup>10</sup> в двоичной системе.
- 2. Расскажите о форматах *jpg; pdf; doc; rtf; xls; avi; ppt; bmp*.
- 3. Сложите 1210+20<sup>10</sup> в двоичной системе.
- 4. Растровое графическое изображение 50х50 точек содержит не более 256 цветов. Сколько памяти потребуется для хранения изображения?
- 5. Запишите в десятичной системе число  $10011_2$ , представленное в двоичной системе.

6. Вычислить логическое выражение *a*=, для *x1=1; x2=0; x3=1*.

7. Представить схему графа, заданного дугами {(0,1), (0,2), (1,3), (1,4), (2,4), (3,5), (4,5),  $(3,3)$ .

8. Даны координаты вершин графа. Граф {(1,6), (6,2), (1,3), (2,4), (3,4), (3,5), (1,5), (3,6)} изобразить на координатной плоскости. Найти длину пути (если он есть) из вершины №1 в вершину №6.

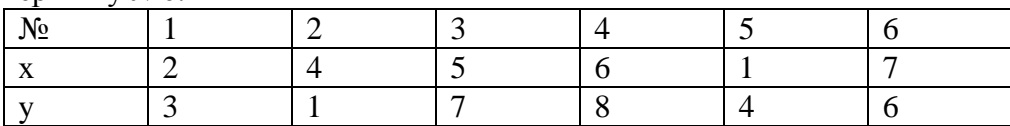

1. Представить в виде графа фразу: «Караван бедуинов двигался по пустыне к оазису, неожиданно небо потемнело, разразилась песчаная буря, и каравану пришлось встать на незапланированный отдых».

2. В среде электронных таблиц вычислить:

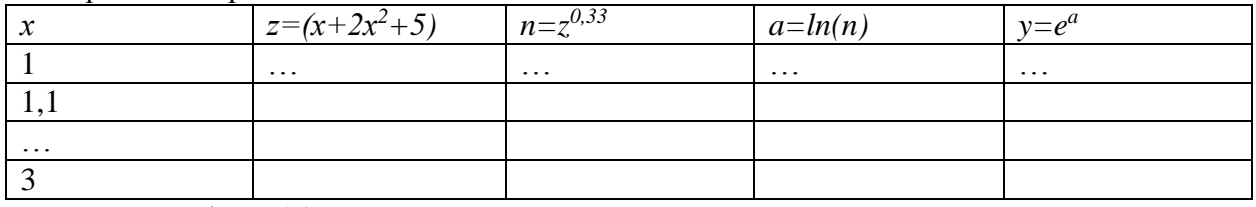

Построить график y(x).

1. В среде электронных таблиц вычислить:

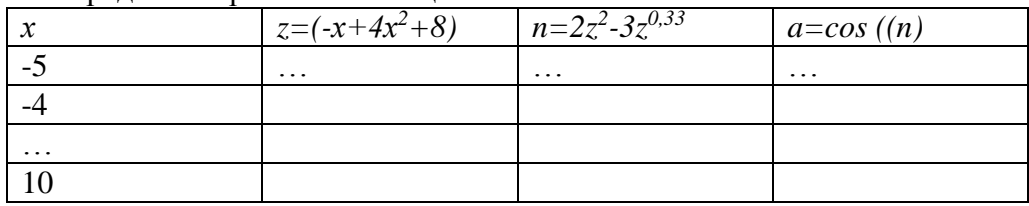

Построить гистограмму *a(n)*. Найти максимум *n*.

1. Описать структуру БД с информацией: Ф.И.О. студента, специальность, группа, результаты первой сессии, дом. адрес, телефоны, увлечения.

2. Описать структуру БД с информацией: Ф.И.О. преподавателя, кафедра, звание, предмет/ дисциплина, день недели для консультации, время начала консультации; номер аудитории. 3. Разработать блок-схему, спецификацию, контрольные примеры, программу для решения задачи – удовлетворяют ли произвольно заданные *х1* и *х2* условиям

4. Разработать блок-схему, спецификацию, контрольные примеры, программу для решения задачи: Дано: *а*=-0,35; *х*=7,8. Вычислить.

5. В математическом пакете SMathStudio решить задачу: удовлетворяют ли произвольно заданные *х1* и *х2* условиям.

6. Разработать блок-схему, спецификацию, контрольные примеры, программу для решения задачи: Дана: Вычислить. Определить таблицу значений в интервале х от 3 до 15 с шагом 1.

7. Разработать блок-схему, спецификацию, контрольные примеры, программу для решения задачи: Дана: Вычислить. Определить таблицу значений в интервале х от 3 до 15 с шагом  $0.1.$ 

8. Разработать блок-схему, спецификацию, контрольные примеры, программу для решения задачи: Температура плавления металла, град. Степенная функция температуры в зоне обработки, где - коэффициенты от –1 до +1. Определить выполняется ли условие.

9. В математическом пакете SMathStudio решить задачу: Температура плавления металла град. Степенная функция температуры в зоне обработки, где - коэффициенты от  $-1$  до  $+1$ . Определить выполняется ли условие.

10. Разработать блок-схему, спецификацию, контрольные примеры, программу для решения задачи: Величина А определяется по формуле. Определить, выполняется ли условие.

11. В математическом пакете SMathStudio решить задачу: Величина А определяется по формуле. Определить, выполняется ли условие.

12. Разработать блок-схему, спецификацию, контрольные примеры, программу для решения задачи: .

13. Разработать блок-схему, спецификацию, контрольные примеры, программу для решения типовой задачи произведения чисел:

14. Разработать блок-схему, спецификацию, контрольные примеры, программу для решения типовой задачи суммирования чисел:

15. Разработать блок-схему, спецификацию, контрольные примеры, программу для решения типовой задачи с циклом «пока»: Вычислить значения функции, от  $x=m$  до первого  $vlt-50$ .

16. Разработать блок-схему, спецификацию, контрольные примеры, программу для решения типовой задачи с циклом-счетчиком: Даны два одномерных массива чисел  $A(n)$  и  $B(n)$ , где n – количество элементов в массиве. Подобрать такие элементы из массивов  $A(n)$ и  $B(n)$ , так чтобы произведение  $A(n)xB(n)$  было наибольшим.

17. Используя типовой алгоритм нахождения минимума в структурированной группе чисел, выполнить и протестировать программу для решения задачи: найти минимум функции  $A - x^5 - B - x^4 + C - x^3 - D - x^2 + F - x - G$ .

18. Используя типовой алгоритм нахождения максимума в структурированной группе чисел, выполнить и протестировать программу для решения задачи: найти максимум функции  $A \cdot x^5 - B \cdot x^4 + C \cdot x^3 - D \cdot x^2 + F \cdot x - G$ .

19. Построить схему автомата для реализации логического выражения а=.

20. Лан типовой алгоритм ветвления. Проверьте правильность его изображения. Исправьте ошибки, если они есть. Чему будет равно значение *х* при  $a=3$  и  $e=8$ ? Проверьте программой.

#### Критерии оиенки:

Приведены в разделе 2

#### Наименование: защита лабораторных работ

Представление в ФОС: задания и требования к выполнению представлены в методических указания по дисциплине

Варианты заданий: задания и требования к выполнению представлены в методических указания по дисциплине

#### Критерии оценки:

Приведены в разделе

# **2 Критерии оценки**

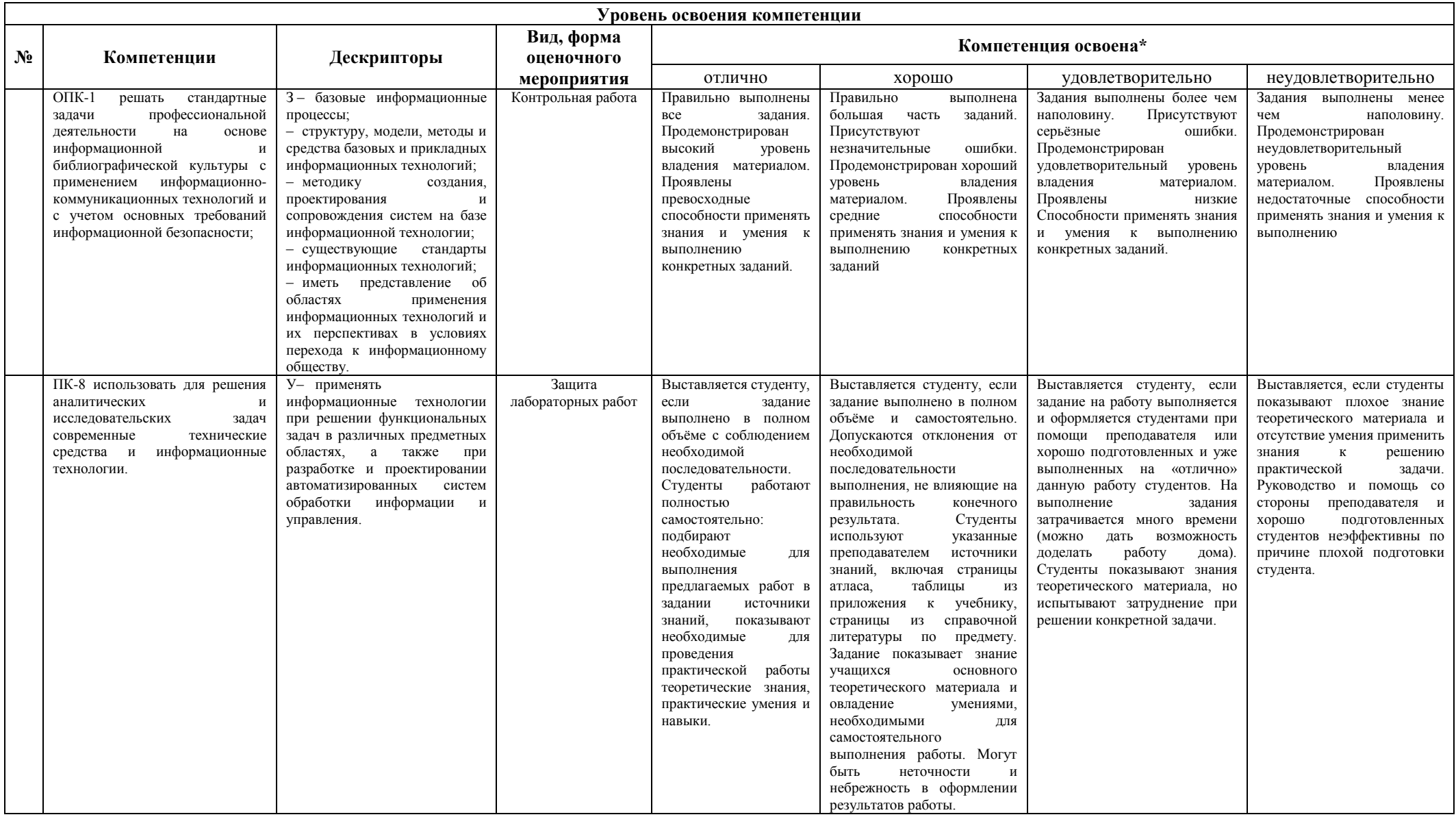

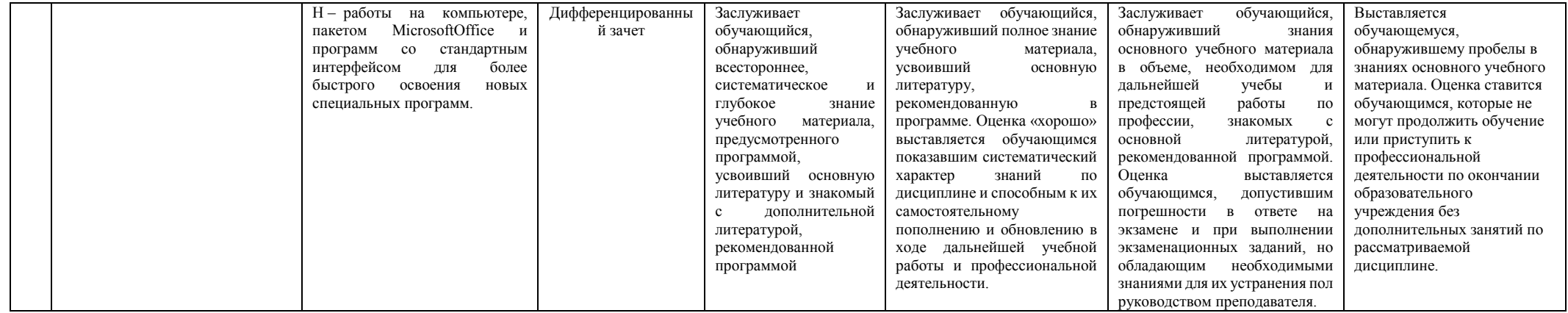